W systemie LSI2020 należy także umieścić aneks obliczeniowy w formie arkusza kalkulacyjnego, stanowiacego cześć Studium wykonalności – nie jest wymagane dostarczenie tego arkusza w wersji papierowei. Aneks obliczeniowy umieszczony w systemie LSI2020 musi umozliwic weryfikacj§ poprawności dokonanych wyliczeń (odblokowane formuły). Ponadto, musi zawierać wydzieloną część zawierającą założenia będące podstawą wyliczeń. Nie jest zasadne umieszczanie w formułach wyliczeń wartości liczbowych "dopisywanych" do treści formuł (np. odręczne "dopisywanie" stawki VAT itp.).

Po wyslaniu przez Wnioskodawc§ dokumentow do IZ RPO, system LSI2020 nadaje automatycznie nr referencyjny wniosku oraz generuje i przesyła do Wnioskodawcy potwierdzenie złożenia formularza wniosku wraz z załącznikami za pośrednictwem systemu LSI2020.

Wnioski złożone wyłącznie w wersji elektronicznej (za pośrednictwem systemu LSI2020) nie będą podlegaly ocenie/nie beda^ podlegaly rozpatrzeniu.

### **v^ Wersja papierowa**

Wnioskodawca jest zobowiązany do dostarczenia jednego papierowego egzemplarza formularza **wniosku o dofinansowanie, Studium Wykonalnosci oraz Kompleksowego planu rozwoju szkolnictwa zawodowego szkoty/placowki/gminy/powiatu w tym kompleksowego plan** wykorzystania powstałej infrastruktury. Wniosek<sup>9</sup> w wersji papierowej musi być tożsamy z wersją złożona za pośrednictwem systemu LSI2020. Sposób wypełnienia wniosku o dofinansowanie realizacji projektu okresla Instrukcja wypetniania wniosku o dofinansowanie projektu z Europejskiego Funduszu Rozwoju Regionalnego w ramach Osi Priorytetowej 2 - 5 i 9 Regionalnego Programu Operacyjnego -Lubuskie 2020.

Formularz wniosku wypełniony odrecznie i/lub w jezyku obcym, nie wypełniony na wymaganym formularzu (wzorze) nie będzie rozpatrywany. Ponadto, wnioski złożone wyłącznie w wersji papierowej nie beda^podlegaty ocenie/nie b^da^podlegaly rozpatrzeniu

Wniosek w formie papierowej może być dostarczony do IZ RPO-L2020:

- listem poleconym,  $\overline{\phantom{0}}$
- przesyłką kurierską,
- osobiście,

do Punktu Przyjęć wniosków IZ RPO-L2020, nie później niż w dniu zakończenia naboru wniosku w trybie pozakonkursowym. Wersje papierową wniosku należy złożyć w zamkniętej (zaklejonej) kopercie/paczce opisanej wedlug ponizszego wzoru:

<sup>&</sup>lt;sup>9</sup> Przez wniosek o dofinansowanie należy rozumieć formularz wniosku wraz z załącznikami.

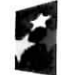

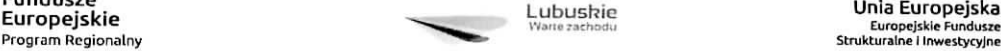

Pełna nazwa i adres Wnioskodawcy

**Urzqd Marszalkowski Wojewodzlwa Lubuskiego Departament Programdw Regionalnych/ Wydział Zamiejscowy Urzedu Marszałkowskiego Wojewodztwa Lubuskiego w Gorzowie Wlkp.** (nalezy wpisac adres podany w Wezwaniu do zlozenia wniosku)

**Suma kontrolna z LSI2020** "wpisać sume kontrolna z LSI2020"

**Numer referencyjny projektu** ,,wpisac numer referencyjny projektu z wygenerowanego (z przesfanego do IZ RPO) wniosku o dofinansowanie"

> **Wniosek o dofinansowanie realizacji projektu pn:** "...wpisać tytuł projektu.... **Wezwanie nr RPLB.09.03.02-IZ.OO-08-P01/17"**

**Wniosek o dofinansowanie projektu w ramach Regionalnego Programu Operacyjnego - Lubuskie 2020 Osi Priorytetowej 9 Infrastruktura spofeczna, Dziatenia 9.3 Rozwoj infrastruktury edukacyjnej Poddzialania 9.3.2 Rozwoj infrastruktury edukacyjnej - ZIT Gorzow Wlkp.**

Kategoria interwencji:

50 - Infrastruktura edukacyjna na potrzeby ksztalcenia i szkolenia zawodowego oraz ksztatcenia osob doroslych **,,WEZWANIE DO ZLOZENIA WNIOSK6W" - NIE OTWIERAC"**

Pracownik przyjmuje złożony formularz wniosku wraz z załącznikami w wersji papierowej. Wpisuje na złożonym papierowym egzemplarzu wniosku datę wpływu do Punktu Przyjęć wniosków IZ RPO-L2020. W przypadku dostarczenia wniosku pocztą - ważna jest data nadania w polskiej placówce pocztowej, w pozostałych przypadkach wiążąca jest data wpływu do miejsca przyjmowania wniosków określonego przez IZ RPO-L2020.

Następnie fakt złożenia wniosku aplikacyjnego jest rejestrowany w Systemie LSI2020, który automatycznie generuje i przesyła do Wnioskodawcy potwierdzenie złożenia formularza wniosku wraz z zatacznikami w wersji papierowej.

#### **Przygotowanie dokumentacji**

Wnioskodawca skiada formularz wniosku oraz wskazane w niniejszym Regulaminie zataczniki w formie wskazanej w niniejszym Podrozdziale.

1. Formularz wniosku o dofinansowanie musi zostać podpisany na ostatniej stronie wraz z datą oraz imienna i/lub firmowa pieczatka Wnioskodawcv przez osoby uprawnione lub upowaznione do reprezentowania Wnioskodawcy.

Osobami uprawnionymi sa^dla:

gminy: wójt, burmistrz, prezydent lub osoba przez niego upoważniona oraz w każdym przypadku kontrasygnata skarbnika lub osoby przez niego upoważnionej;

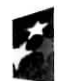

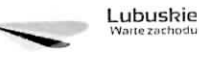

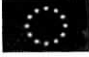

- $\checkmark$  powiatu: dwóch członków zarządu lub jeden członek zarządu i osoba upoważniona przez zarzad (zgodnie z art. 48. ust. 1 ustawy z dnia 5 czerwca 1998 r. o samorzadzie powiatowym (Dz. U. 2016 poz. 814 z późn. zm.) oraz w każdym przypadku kontrasygnata skarbnika lub osoby przez niego upowaznionej;
- $\checkmark$  województwa: marszałek województwa wraz z członkiem zarządu województwa, o ile statut województwa nie stanowi inaczej (zgodnie z art. 57 ust. 1 ustawy z dnia 5 czerwca 1998 r. o samorządzie województwa, (Dz.U. 2016, poz. 486 z późn. zm.)) oraz w każdym przypadku kontrasygnata skarbnika lub osoby przez nieqo upowaznionei:
- $\checkmark$  inne: osoby/organy wymienione do reprezentacji w aktach powołujących (np. statut lub wypis z KRS - ważność do 3 miesięcy, z adnotacją: aktualny na dzień lub dodatkowe zaświadczenie stwierdzające jego aktualność).

W przypadku, gdy Wnioskodawca upoważnia inną osobę do reprezentowania, wówczas do wniosku należy dołączyć stosowane upoważnienie/pełnomocnictwo podpisane przez osobę uprawnioną. W przypadku, gdy osoba ta będzie podpisywała umowę o dofinansowanie, wymagane jest pełnomocnictwo rodzajowe (udzielone na podstawie art. 98 k.c.) – pełnomocnictwo wymaga podpisu potwierdzonego notarialnie. Jeśli Wnioskodawcą będzie jednostka samorządu terytorialnego, wówczas wymagane jest pisemne upoważnienie/pełnomocnictwo podpisane przez osobę uprawnioną do reprezentowania Wnioskodawcy. Nie jest wymagane upoważnienie/ pelnomocnictwo poswiadczone notarialnie,

- 2. Prawidłowo złożony i podpisany egzemplarz formularza wniosku o dofinansowanie realizacji projektu należy trwale spiąć w sposób uniemożliwiający jego dekompletację.
- 3. Oryginały załączników do formularza wniosku, które zostały sporządzone przez Wnioskodawcę (np. oswiadczenia), Studium wykonalnosci oraz Kompleksowy plan rozwoju szkolnictwa zawodowego szkoły/placówki/gminy/powiatu w tym kompleksowy plan wykorzystania powstałej infrastruktury, muszą zostać czytelnie podpisane na ostatniej stronie przez osobę/y uprawniona/e lub upoważnioną/e do reprezentowania Wnioskodawcy wraz z datą, imienną/ymi pieczątką/ami wszystkich podpisanych osób i pieczątką instytucji (w przypadku jednostek samorządu terytorialnego kontrasygnata Skarbnika nie jest wymagana - wyjątek stanowi "Oświadczenie Wnioskodawcy o kwalifikowalności podatku VAT").
- 4. Kserokopie załączników sporządzonych przez Wnioskodawcę oraz wydanych przez właściwe urzędy lub instytucje (np.: zaświadczenia, odpisy), należy potwierdzić za zgodność z oryginałem<sup>10</sup>.
- **5. Dokumenty (formularz wniosku o dofinansowanie, Studium Wykonalnosci oraz** Kompleksowy plan rozwoju szkolnictwa zawodowego szkoły/placówki/gminy/powiatu w tym **kompleksowy plan wykorzystania powstaiej infrastruktury) nalezy dostarczyc w wersji** papierowej (w 1 egzemplarzu) i umieścić w segregatorze opisanym w następujący sposób:
	- $\checkmark$  pełna nazwa i adres Wnioskodawcy.

<sup>-</sup> poprzez umieszczenie na pierwszej stronie kserokopii dokumentu klauzuli "za zgodność z oryginałem od strony...do strony..." opatrzonej datą, czytelnym podpisem Wnioskodawcy (lub osoby upoważnionej przez Wnioskodawce) oraz imienną i firmową pieczątką Wnioskodawcy.

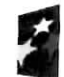

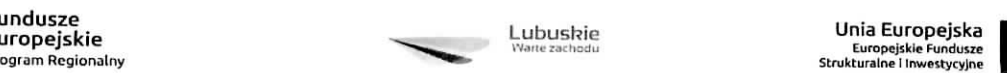

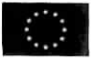

<sup>&</sup>lt;sup>10</sup> W każdym przypadku, w którym jest mowa o kserokopii dokumentu należy przez to rozumieć:

<sup>-</sup> kserokopię zawierającą klauzulę "za zgodność z oryginałem" umieszczona na każdej stronie dokumentu opatrzonej datą, poświadczona własnoręcznym podpisem Wnioskodawcy (lub osoby upoważnionej przez Wnioskodawcę) oraz imienną i firmową pieczątką Wnioskodawcy, lub

- $\checkmark$  suma kontrolna z LSI oraz numer referencyjny projektu nadawany automatycznie przez system LSI2020,
- $\checkmark$  numer wezwania do złożenia wniosku,
- 6. W systemie LSI2020 Wnioskodawca zobowiązany jest przesłać<sup>11</sup>:
	- wypetniony formularz wniosku o dofinansowanie realizacji projektu;
	- Studium Wykonalnosci wraz z aneksem obliczeniowym w formie arkusza kalkulacyjnego (preferowany format \*.xls; arkusz kalkulacyjny nie moze bye chroniony oraz powinien zawierac aktywne formuły obliczeniowe) sporządzone zgodnie z "Instrukcją do opracowania Studium Wykonalności dla projektów inwestycyjnych ubiegających się o wsparcie z EFRR w ramach Regionalnego Programu Operacyjnego – Lubuskie 2020";
	- Wykaz pozwoleń administracyjnych niezbędnych do realizacji procesu inwestycyjnego<sup>12</sup>;
	- Oświadczenie o kwalifikowalności VAT dla Wnioskodawcy;
	- Oswiadczenie informacja publiczna;
	- Kopia zawartej umowy partnerskiej (porozumienia) jeśli dotyczy;
	- Oświadczenie Partnera/ów o niewykluczeniu z ubiegania się o dofinansowanie na podstawie art. 207 ust. 4 ustawy z dnia 27 sierpnia 2009 r. o finansach publicznych (Dz. U. z 2013 r., poz 885 z późn. zm.) – jeśli dotyczy;
	- Oświadczenie Partnera/ów o niewykluczeniu z ubiegania się o dofinansowanie na podstawie art, 12 ust. 1 pkt 1 ustawy z dnia 15 czerwca 2012 r. o skutkach powierzania wykonywania pracy cudzoziemcom przebywajacym wbrew przepisom na terytorium Rzeczypospolitej Polskiej (Dz. U. poz. 769}-jesli dotyczy;
	- Oświadczenie Partnera/ów o niepodleganiu wykluczeniu z ubiegania się o dofinansowanie na podstawie art. 9 ust. 1 pkt 2a ustawy z dnia 28 pazdziernika 2002 r. o odpowiedzialnosci podmiotów zbiorowych za czyny zabronione pod groźbą kary (Dz. U. 2015, poz. 1212, z późn. zm.) – jeśli dotyczy;
	- Odpis z Krajowego Rejestru Sądowego lub inny dokument rejestrowy w zależności od formy prawnej Wnioskodawcy – jeśli dotyczy;
	- Oswiadczenie o wspotfinansowaniu projektu przez instytucje partycypujace finansowo w kosztach – jeśli dotyczy;
	- Kompleksowy plan rozwoju szkolnictwa zawodowego szkoly/placowki/gminy/powiatu tym kompleksowy plan wykorzystania powstatej infrastruktury, zawierajacy informacje okreslone w Zataczniku Mr 4 do niniejszego Regulaminu;
	- Dokumentację potwierdzającą brak możliwości adaptacji istniejącej infrastruktury w przypadku inwestycji polegającej na budowie nowego budynku szkoły/placówki kształcenia zawodowego;

<sup>12</sup> Dopuszczalna jest realizacja projektow w trybie .zaprojektuj i wybuduj". W tym przypadku na moment sktadania wniosku o dofinansowanie pozwolenie na budowę/decyzja o zezwoleniu na realizacje na inwestycji drogowej/zgłoszenie robót budowlanych niewymagających pozwolenia na budowę nie jest wymagane.

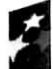

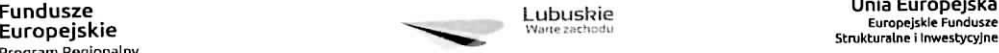

<sup>&</sup>lt;sup>11</sup> Należy pamiętać, że zamieszczone za pośrednictwem systemu LSI2020 dokumenty, powinny być wcześniej odpowiednio podpisane patrz pkt. 3 i 4 {wyjajek stanowi Formularz wniosku, ktory wypelniany jest w systemie LSI2020).

- Dokumentacje, potwierdzajacq, faktyczna, wspotprac? z lokalnymi/regionalnymi firmami z zakresie: praktycznej nauki zawodu u pracodawców, staże uczniów u pracodawców, umowy na klasy patronackie;
- Zalaczniki dodatkowe, nie przewidziane w Regulaminie naboru, ale wymagane prawem polskim lub kategoria, projektu przez IZ RPO-L2020.

Po ocenie formalnej pelna dokumentacja przekazywana jest do oceny merytorycznej.

Należy pamiętać, aby w formularzu wniosku o dofinansowanie nie pozostawiać pustych pól fnalezv wypelniac ie wlasciwa trescia, zapisem ..nie dotyczy" lub kreskami,.-" oraz zerami w przypadku tabel, w których należy określić wartość, np. tabel finansowych, tabel dotyczących wartości bazowych i docelowych wskaźników etc.).

Ponadto, należy pamiętać, aby cała dokumentacja aplikacyjna przedłożona przez Wnioskodawcę stanowiła zwartą całość, która nie podaje w różnych częściach sprzecznych informacji.

Przy wypełnianiu formularza wniosku oraz przygotowywaniu Studium Wykonalności należy wziąć pod uwagę kryteria stosowane podczas oceny formalnej, merytorycznej, środowiskowej oraz strategicznej w ramach Poddziałań Zintegrowanych Inwestycji Terytorialnych Miejskiego Obszaru Funkcjonalnego Gorzowa Wlkp. (kryteria przyjmowane są w formie Uchwały przez Komitet Monitorujący RPO-L2020) tak, aby w poszczególnych polach formularza wniosku oraz w Studium Wykonalności zawrzeć wszystkie informacje, które są niezbędne do dokonania oceny projektu. Kryteria wyboru projektów stanowią Załącznik do Uchwały Komitetu Monitorującego RPO-L2020 oraz zostaly zamieszczone na stronie internetowej www.rpo.lubuskie.pl.

## **Dokumenty wymagane do oceny srodowiskowej:**

Wnioskodawcy, których projekty otrzymały pozytywną ocenę merytoryczną zostają pisemnie wezwani do zlozenia dokumentacji OOS dotyczacej projektu.

- 1) decyzja o środowiskowych uwarunkowaniach (dla przedsięwzięć mogących zawsze znacząco oddzialywac na srodowisko oraz mogacych potencjalnie znaczaco oddzialywac na srodowisko} -jesli dotyczy,
- 2) postanowienie w sprawie potrzeby/braku potrzeby przeprowadzenia OOŚ (dla przedsięwzięć mogących potencjalnie znacząco oddziaływać na środowisko) wraz z niezbędnymi opiniami organów opiniujących – jeśli dotyczy,
- 3) oświadczenie Wnioskodawcy o braku konieczności przeprowadzenia postępowania w sprawie oceny oddziaływania na środowisko - jeśli dotyczy,
- 4) postanowienie określające zakres raportu OOŚ (dla przedsięwzięć mogących zawsze znacząco oddziaływać na środowisko) wraz z niezbędnymi opiniami organów opiniujących - jeżeli zostało wydane,
- 5) postanowienie organu prowadzącego postępowanie OOS o przeprowadzeniu transgranicznej OOS - jezeli zostaio wydane,
- 6) postanowienia uzgadniające RDOŚ/dyrektora urzędu morskiego oraz opinię właściwego organu Państwowej Inspekcji Sanitarnej, wydane przed decyzją o środowiskowych uwarunkowaniach jeżeli zostały wydane,

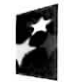

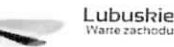

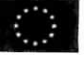

- 7) decyzia administracyjna, w przypadku której prowadzi się postępowanie w sprawie oceny oddziaływania na obszar Natura 2000 (dla przedsiewzieć mogących znacząco oddziaływać na obszar Natura 2000) - jeśli dotyczy,
- 8) postanowienie RDOS uzgadniające decyzję, w przypadku której prowadzi się postępowanie w sprawie oceny oddziaływania na obszar Natura 2000 (dla przedsięwzięć mogących wpływać na obszar Natura 2000) – jeśli dotyczy,
- 9) deklaracja organu odpowiedzialnego za monitorowanie obszarów Natura 2000,
- 10) deklaracja organu odpowiedzialnego za gospodarkę wodną,
- 11) formularz<sup>13</sup> wraz z niezbędnymi opiniami "Informacja na temat projektów, które moga wywierać istotny negatywny wplyw na obszary Natura 2000, zgloszone Komisji (Dyrekcja Generalna ds. Środowiska) na mocy dyrektywy 92/43/EWG", jeżeli organ, który wydał zgodę na realizację przedsięwzięcia, stwierdził występowanie negatywnego oddziaływania na obszar Natura 2000 jesli dotyczy,
- 12) streszczenie raportu OOŚ w języku niespecjalistycznym albo cały raport OOŚ jeśli dotyczy,
- 13) oświadczenie Wnioskodawcy o niezaleganiu z przekazaniem informacji istotnej dla rejestrów prowadzonych przez Generalnego Dyrektora Ochrony Srodowiska.
- 14) Analiza oddziaływania na środowisko, z uwzględnieniem potrzeb dotyczących przystosowania się do zmian klimatu i łagodzenia zmian klimatu, a także odporności na kleski żywiołowe<sup>14</sup>.

### **Uwaga ! Powyzszych dokumentow nie nalezy skladac do oceny formalnej!**

#### **11. Przebieg naboru w trybie pozakonkursowym**

#### Nabór wniosków w trybie pozakonkursowym przebiega w sześciu etapach:

Etap I - nabór wniosków o dofinansowanie. Nabór wniosków rozpoczyna się i kończy w terminie wskazanym w niniejszym Regulaminie

Etap II - ocena formalna

Etap III - ocena merytoryczna

- Etap IV ocena środowiskowa
- Etap V ocena projektów pod kątem zgodności ze Strategia ZIT
- Etap VI rozstrzygnięcie naboru

#### **12. Ocena formalna**

<sup>14</sup> Zgodnie ze Wzorem części środowiskowej krajowego wniosku o dofinansowanie, który opracowany został w wyniku prac Grupy Roboczej ds. Ocen Oddziaływania na Środowisko funkcjonującej w ramach sieci "Partnerstwo: Środowisko dla Rozwoju".

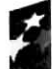

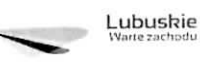

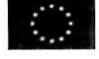

<sup>13</sup>Formularz do uzyskania w GDOŚ. Informacje na temat zarządzania obszarami Natura 2000 dostępne na stronie: http://ec.europa.eu/environment/nature/natura2000/management/guidance\_en.htm#art6

Ocena formalna prowadzona jest w oparciu o kryteria formalne przyjeje przez KM RPO-L2020. Kryteria formalne podzielone zostały na kryteria, których niespełnienie skutkuje odrzuceniem wniosku bez możliwości poprawy oraz kryteria, w ramach których istnieje możliwość dokonania poprawy.

Ponadto, każdy projekt oceniany jest pod względem występowania braków formalnych lub oczywistych omyłek. Od wyniku weryfikacji występowania we wniosku braków formalnych lub oczywistych omyłek Wnioskodawcy nie przysługuje odwołanie, o którym mowa w art. 53 i 54 ustawy z dnia 11 lipca 2014 r. o zasadach realizacji programów w zakresie polityki spójności finansowanych w perspektywie finansowej 2014-2020 (Dz. U. 2016, poz. 217 z późn. zm.).

**Ocena formalna (pierwsza)** dokonywana jest po zakohczeniu naboru wnioskow, **w terminie do 40 dni** od dnia dostarczenia wszystkich wniosków do Punktu Przyjęć. W uzasadnionych przypadkach termin dokonania pierwszej oceny formalnej może zostać wydłużony. Informacja o przedłużeniu terminu oceny formalnej zamieszczana jest na stronie internetowej RPO-L2020: www.rpo.lubuskie.pl.

W przypadku pozytywnej (pierwszej) oceny formalnej oraz niestwierdzenia braków formalnych lub oczywistych omyłek, wniosek jest automatycznie przekazany do oceny merytorycznej (bez konieczności pisemnego informowania Wnioskodawcy).

W przypadku stwierdzenia w przedłożonej dokumentacji, błędów formalnych i/lub błędów formalnych lub oczywistych omylek, oceniajacy przygotowuje pismo do Wnioskodawcy o zakresie wniesienia niezbędnych poprawek bądź uzupełnień.

Uzupełnienie/poprawienie przez Wnioskodawce w formularzu wniosku/załącznikach błędów **formalnych i/lub brakow formalnych lub oczywistych omyiek, nie moze prowadzic do jego istotnej modyfikacji15.** Spowodowanie w wyniku zmian istotnych modyfikacji we wniosku, będzie podlegać ocenie. W związku z tym, wszystkie zmiany wprowadzone przez Wnioskodawcę, które nie zostały wyszczególnione w piśmie o brakach formalnych, będą pod tym kątem indywidualnie rozpatrywane przez IZ RPO-L2020.

Skorygowane dokumenty aplikacyjne Wnioskodawca składa albo w głównej siedzibie UMWL w Zielonej Górze (ul. Podgórna 7), albo w Departamencie RPO (ul. Chrobrego 1-3-5, główny hol budynku) w terminie **7 dni kalendarzowych** od daty otrzymania wezwania do poprawy. Jesli Wnioskodawca zauważy we wniosku o dofinansowanie realizacji projektu inne błędy, które nie zostały wyszczególnione w piśmie, wówczas poprawia je, informując jednocześnie o tym fakcie, przedstawiając stosowne pisemnie wyjaśnienia. W przypadku, gdy w projekcie wprowadzone zostaną dodatkowe zmiany, o których Wnioskodawca nie poinformował, wówczas wniosek o dofinansowanie projektu nie podlega

dołączanie dodatkowych załączników, nieujętych pierwotnie w spisie załączników (z zastrzeżeniem sytuacji, w której dołączenie dodatkowych załączników, jest dokonywane na polecenie oceniającego).

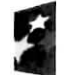

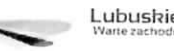

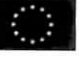

<sup>&</sup>lt;sup>15</sup> W ramach składanych korekt i uzupełnień, niedopuszczalne jest wprowadzenie przez Wnioskodawcę następujących zmian w projekcie: - dodawanie, usuwanie partnerów (z zastrzeżeniem sytuacji, w której dodawanie lub usuwanie partnerów jest konsekwencją zidentyfikowanego przez oceniającego błędu i dokonywane jest na jego polecenie),

<sup>-</sup> dodawanie kategorii wydatku kwalifikowalnego/wydatku kwalifikowalnego (z zastrzezeniem sytuacji, w ktorej dodawanie kategorii wydatku kwalifikowalnego/wydatku kwalifikowalnego jest konsekwencją zidentyfikowanego przez oceniającego błędu i dokonywane jest na jego polecenie),

zwiększenie wartości/poziomu dofinansowania wydatku (z zastrzeżeniem sytuacji, w której zwiększenie wartości/poziomu dofinansowania, jest konsekwencją zidentyfikowanego przez oceniającego błędu i dokonywane jest na jego polecenie),

dalszej ocenie, o czym Wnioskodawca zostaje poinformowany pisemnie za potwierdzeniem odbioru. Jeżeli wprowadzane zgodnie z uwagami IZ RPO-L2020 zmiany implikują konieczność wprowadzenia w dokumentacji kolejnych zmian, np. w przypadku tabel finansowych, wówczas Wnioskodawca zobowiazany jest wprowadzic je do formularza wniosku o dofinansowanie projektu i/lub zatacznikow oraz przekazać na piśmie informacje o ich wprowadzeniu do IZ RPO-L2020.

W przypadku negatywnej oceny formalnej **(niespelnienie kryteriow skutkujqcych odrzuceniem wniosku bez mozliwosci poprawy)** wniosek zostaje odrzucony z przyczyn formalnych. Wnioskodawca zostaje o tym poinformowany (pisemnie za potwierdzeniem odbioru) oraz o braku mozliwosci skorzystania z trybu odwoławczego, o którym mowa w art. 53 i 54 ustawy wdrożeniowej.

**Ponowna (druga) ocena formalna** dokonywana jest w terminie do **20 dni kalendarzowych** od dnia dostarczenia przez wszystkich Wnioskodawców skorygowanych dokumentów. W uzasadnionych przypadkach termin dokonania ponownej oceny formalnej może zostać wydłużony. Informacja o przedluzeniu terminu oceny formalnej zamieszczana jest na stronie internetowej RPO-L2020: www.rpo.lubuskie.pl.

W przypadku pozytywnej (drugiej) oceny formalnej oraz niestwierdzenia braków formalnych lub oczywistych omyłek, wniosek jest automatycznie przekazywany do oceny merytorycznej, bez konieczności pisemnego informowania Wnioskodawcy o tym fakcie.

W przypadku pozytywnej oceny formalnej oraz jednoczesnej identyfikacji w przedłożonej w ramach korekt dokumentacji oczywistych omyłek (powstałych w wyniku wprowadzenia poprawek/uzupełnień do formularza wniosku/załączników) – do Wnioskodawcy wysyłane jest pismo (za potwierdzeniem odbioru) wzywające do uzupełnienia/poprawienia oczywistych omyłek, pod rygorem pozostawienia wniosku bez rozpatrzenia.

W przypadku, gdy w odpowiedzi na pismo wzywające do uzupełnienia/poprawienia w projekcie braków formalnvch lub oczvwistvch omvlek. Wnioskodawca ponownie przedlozy dokumentacie aplikacvina, której weryfikacja zakończy się pozytywną oceną formalną oraz jednoczesną identyfikacją oczywistych omyłek - tzn. Wnioskodawca nie dokona poprawy we wskazanym w piśmie zakresie - projekt zostaje pozostawiony bez rozpatrzenia i nie zostaje dopuszczony do dalszej oceny. Wnioskodawca jest informowany pisemnie (za potwierdzeniem odbioru) o pozostawieniu jego wniosku bez rozpatrzenia z powodu niepoprawienia braków formalnych lub oczywistych omyłek. Ponadto, w piśmie Wnioskodawca zostaje poinformowany o braku możliwości skorzystania z trybu odwoławczego, o którym mowa w art. 53 i 54 ustawy z dnia 11 lipca 2014 r. o zasadach realizacji programów w zakresie polityki spójności finansowanych w perspektywie finansowej 2014-2020 (Dz.U. 2016 poz. 217 z późn. zm.).

Na etapie oceny formalnej możliwa jest trzykrotna poprawa/uzupełnienie wniosku/załączników, przy założeniu, że zidentyfikowane we wniosku/załącznikach błędy/uchybienia są możliwe do poprawienia i w konsekwencji ich usuniecie doprowadzi do zgodności projektu z obowiązującymi kryteriami oceny.

W przypadku stwierdzenia w skorygowanej dokumentacji błędów formalnych, wniosek o dofinansowanie projektu kończy ocenę formalna z wynikiem negatywnym.

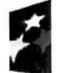

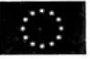

W przypadku, gdy skorygowany wniosek zostanie złożony po terminie wskazanym przez IZ RPO-L2020, nie zostanie złożony, bądź we wniosku zostaną wprowadzone dodatkowe nieuzasadnione zmiany, w tym również te, o których Wnioskodawca nie poinformował, wniosek zostaje odrzucony. W przypadku negatywnej oceny formalnej, bez względu na wynik weryfikacji oczywistych omyłek, IZ RPO-L2020 wysyta do Wnioskodawcy pismo o negatywnej ocenie formalnej. W pismie do Wnioskodawcy konieczne jest podanie uzasadnienia oceny do kazdego negatywnie zaopiniowanego kryterium zawartego w karcie oceny formalnej.

Od negatywnego wyniku oceny formalnej nie przysluguje Wnioskodawcy odwolanie, o ktorym mowa w art. 53 i 54 ustawy z dnia 11 lipca 2014 r. o zasadach realizacji programów w zakresie polityki spójności finansowanych w perspektywie finansowej 2014-2020 (Dz. U. 2016 poz. 217 z późn. zm.). Po zakohczeniu etapu oceny formalnej na stronie www.rpo.iubuskie.pl publikowana jest lista projektow, pozytywnie ocenionych na etapie oceny formalnej.

W przypadku projektów realizowanych w trybie "zaprojektuj i wybuduj" Wnioskodawca ma obowiązek dostarczyć w terminie i zakresie określonym w umowie dokumenty, których nie posiadał w momencie skladania wniosku o dofinansowanie, a wymaganych Regulaminem naboru. Dostarczone przez Wnioskodawce dokumenty, o których mowa wyżej, zostaną zaopiniowane przez pracowników Departamentu Programów Regionalnych i ekspertów dokonujących oceny (formalnej, merytorycznej i środowiskowej) w celu weryfikacji ich zgodności z wnioskiem o dofinansowanie na podstawie, którego została podpisana umowa o dofinansowanie. W przypadku notorycznego uchylania się Wnioskodawcy od dostarczenia ww. dokumentów lub otrzymania negatywnej opinii nt. zgodności dokumentów z wnioskiem o dofinansowanie, Instytucja Zarzadzajaca RPO-L2020 moze w trybie natychmiastowym rozwiązać umowę o dofinansowanie.

#### **13. Ocena merytoryczna**

Ocena merytoryczna odbywa się w oparciu o kryteria merytoryczne (horyzontalne i specyficzne) przyjęte przez KM RPO-L2020. Prowadzona jest równocześnie dla aspektu horyzontalnego i specyficznego.

Kryteria horyzontalne oraz kryteria specyficzne podzielone zostały na kryteria dopuszczające oraz kryteria punktowe.

Ocena merytoryczna dokonywana jest po pozytywnie zakohczonej ocenie formalnej, w terminie do 60 dni kalendarzowych od dnia podpisania przez Dyrektora Programów Regionalnych listy wniosków pozytywnie i negatywnie ocenionych na etapie oceny formalnej. Ocena dokonywana jest przez dwóch ekspertów na podstawie kart oceny merytorycznej przygotowanej zgodnie z kryteriami oceny zatwierdzonymi przez Komitet Monitorujqcy RPO-L2020.

W uzasadnionych przypadkach termin oceny merytorycznej moze zostac przedluzony. Informacja o przedluzeniu terminu oceny zamieszczana jest na stronie internetowej RPO-L2020: www.rpo.lubuskie.pl.

Ocene pozytywna uzyskują projekty, które:

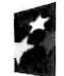

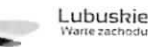

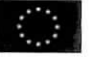

spelnily wszystkie kryteria dopuszczajace i uzyskaly co najmniej 50% mozliwych do zdobycia punktów na ocenie merytorycznej (horyzontalnej i specyficznej).

Wynik oceny projektu stanowi średnia arytmetyczna ocen dwóch ekspertów, oceniających dany projekt.

Na etapie oceny merytorycznej, Wnioskodawca ma prawo do trzykrotnej poprawy/uzupełnienia wniosku/załączników, przy założeniu, że zidentyfikowane we wniosku/ załącznikach błędy/uchybienia są możliwe do poprawienia i w konsekwencji ich usunięcie doprowadzi do zgodności projektu z obowiazuiacymi kryteriami oceny.

Projekty ocenione pozytywnie pod względem merytorycznym zostają przekazane do oceny środowiskowej. Pismo o pozytywnej ocenie merytorycznej oraz o konieczności dostarczenia dokumentów do oceny środowiskowej wysyłane jest do Wnioskodawcy (w terminie 5 dni od podpisania przez Dyrektora listy rankingowej po ocenie merytorycznej). Wnioskodawca zobowiazany jest w terminie 3 dni kalendarzowych od otrzymania pisma dostarczyć ww. dokumentację.

W przypadku ocenv neqatywnej, Wnioskodawca jest informowany pisemnie (za potwierdzeniem odbioru) o wyniku oceny oraz o braku mozliwosci skorzystania z trybu odwolawczego, o ktorym mowa w art. 53 i 54 ustawy wdrozeniowej.

Po zakończeniu oceny merytorycznej na stronie www.rpo.lubuskie.pl publikowana jest lista projektów, które uzyskały pozytywny wynik oceny i zostały skierowane do oceny środowiskowej (OOŚ).

#### **14. Ocena srodowiskowa**

Ocenie środowiskowej podlegają projekty, które zostały pozytywnie ocenione pod wzgledem merytorycznym. Ocena środowiskowa odbywa się w oparciu o kryteria środowiskowe przyjęte przez KM RPO-L2020 i dokonywana jest w terminie **do 30 dni kalendarzowych** od dnia podpisania przez Dyrektora listy rankingowej wniosków po ocenie merytorycznej. W uzasadnionych przypadkach termin oceny środowiskowej może zostać przedłużony. Informacja o przedłużeniu terminu oceny zamieszczana jest na stronie internetowej RPO-L2020: www.rpo.lubuskie.pl.

Ocena środowiskowa może zakończyć się wynikiem:

- 1. **pozytywnym** ekspert stwierdza, że procedura OOŚ została przeprowadzona bez zastrzeżeń. Projekt zostanie przekazany do oceny pod kątem zgodności ze strategią ZIT MOF.
- **2. do uzupetnienia** Wnioskodawca jest zobowiazany wprowadzic do projektu modyfikacje/zmiany wskazane przez eksperta w karcie oceny środowiskowej. Projekt będzie skierowany do uzupełnienia, gdy wprowadzenie zmian w przedmiotowym zakresie będzie możliwe. Wnioskodawca ma prawo do trzykrotnej poprawy dokumentacji. Po naniesieniu poprawek przez Wnioskodawcę, projekt podlega ponownej ocenie OOS. Jeżeli ekspert stwierdzi uchybienia również po trzykrotnej poprawie dokumentacji, projekt uzyska negatywną ocenę środowiskową.
- 3. negatywnym uzyskanie negatywnej oceny eksperta OOS skutkuje negatywną ocena projektu i jest jednoznaczne z odrzuceniem projektu. Dotyczy projektów, gdzie zidentyfikowane uchybienia nie będą możliwe do usunięcia.

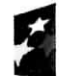

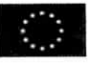

Pismo o pozytywnej ocenie środowiskowej nie jest wysyłane do Wnioskodawcy. W przypadku oceny neqatywnei. Wnioskodawca jest informowany pisemnie (za potwierdzeniem odbioru) o wyniku oceny. Jednoczesnie Wnioskodawca zostaje poinformowany o braku mozliwosci skorzystania z trybu odwoławczego, o którym mowa w art. 53 i 54 ustawy wdrożeniowej.

Ponadto, w przypadku negatywnej oceny, Wnioskodawca za posrednictwem poczty elektronicznej (na adres wskazany w formularzu wniosku o dofinansowanie) otrzymuje karty oceny ekspertów (bez danych osobowych osób oceniających).

Aby uzyskać pozytywną ocenę środowiskowa (OOŚ), projekt musi zostać pozytywnie oceniony przez dwóch ekspertów w zakresie zgodności planowanej inwestycji z wymaganiami dotyczącymi postępowania w sprawie oceny oddziaływania na środowisko.

Po zakończeniu oceny środowiskowej (OOS) na stronie www.rpo.lubuskie.pl publikowana jest lista projektow, ktore uzyskaly pozytywny wynik oceny i zostaly skierowane do oceny pod katem zgodnosci ze Strategia ZIT MOF.

### 15. Ocena projektów pod katem zgodności ze Strategią ZIT MOF Gorzów Wlkp.

Projekty realizowane w formule ZIT, które pozytywnie przeszły ocenę środowiskowa, przekazywane są IP ZIT w celu dokonania oceny w zakresie kryteriów zgodności i stopnia zgodności ze Strategią ZIT. Ocena w zakresie kryteriów zgodności i stopnia zgodności ze Strategia ZIT dokonywana jest zgodnie z terminami wskazanymi w IW IP ZIT MOF Gorzowa Wlkp,

Weryfikacja w zakresie kryteriów zgodności i stopnia zgodności ze Strategia ZIT prowadzona jest przez Pracowników IP ZIT (będących członkami Komisji Oceny Projektów), w oparciu o kryteria dotyczące Strategii ZIT, zatwierdzone przez Komitet Monitorujący RPO-L2020, w trybie i na zasadach opisanych w odrębnych dokumentach.

Wyłącznie pozytywne zakończenie oceny zgodności projektu ze Strategią ZIT umożliwia przekazanie wniosku do kolejnego etapu, tj. wyboru projektów do dofinansowania.

Ocenę pozytywna uzyskały projekty, które spełniły kryterium dopuszczające i uzyskały nie mniej niż 50% + 1 pkt możliwych do zdobycia punktów na ocenie pod katem zgodności ze Strategia ZIT MOF Gorzów Wlkp.

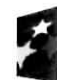

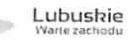

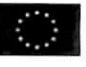

Pismo o pozytywnej ocenie pod katem zgodności ze Strategia ZT nie jest wysyłane do Wnioskodawcy. Wnioskodawca otrzymuje pismo o negatywnym wyniku oceny pod katem zgodnosci projektu ze Strategią ZIT ze wskazaną łączną punktacją przyznaną przez IP ZIT MOF Gorzów Wlkp. Jednocześnie Wnioskodawca zostaje poinformowany o braku możliwości skorzystania z trybu odwoławczego, o którym mowa w art. 53 i 54 ustawy wdrożeniowej.

Po zakończeniu ww. oceny, na stronie internetowej www.rpo.lubuskie.pl publikowana jest lista projektów zakwalifikowanych do kolejnego etapu.

#### 16. Rozstrzygniecie naboru

Ostatnim etapem procedury wyboru projektów do dofinansowania w ramach Regionalnego Programu Operacyjnego - Lubuskie 2020 jest decyzja IP ZIT MOF Gorzowa Wlkp. oraz ZWL (przyjęta drogą uchwały).

W uzasadnionych przypadkach, przed podjęciem decyzji o dofinansowaniu przez IP ZIT MOF Gorzowa Wlkp. oraz ZWL, IZ RPO-L2020 może zażądać od Wnioskodawcy przedłożenia dokumentów potwierdzajacych posiadanie srodkow na pokrycie wkladu wlasnego, w celu sprawdzenia ptynnosci finansowej i zdolności Wnioskodawcy do zrealizowania projektu. Ponadto, IZ RPO-L2020 może również na tym etapie zweryfikować, czy Wnioskodawca figuruje w Rejestrze Podmiotów Wykluczonych prowadzonym przez Ministerstwo Finansów.

IZ RPO-L2020 rozstrzyga nabór zatwierdzając listę projektów wybranych do dofinansowania zawierającą przyznane oceny, wskazując projekty, które spełniły kryteria wyboru projektów albo spełniły kryteria wyboru projektów i uzyskały wymagana liczbę punktów.

Po decyzji ZWL o przyznaniu dofinansowania, Wnioskodawca zostaje poinformowany o wynikach oceny merytorycznej i środowiskowej jego projektu i oceny pod katem zgodności ze Strategia ZIT.

W przypadku przyznania dofinansowania dla projektów, pismo dodatkowo zawiera prośbe o przygotowanie i dostarczenie do IZ RPO-L2020 przez Wnioskodawcę w ciągu 28 dni od daty otrzymania pisma, dokumentów niezbednych do podpisania umowy o dofinansowanie. Dokumenty do umowy o dofinansowanie należy dostarczyć do IZ RPO tylko w wersji papierowej, w liczbie egzemplarzy wskazanej w pismie.

Natomiast, jezeli projekt nie otrzymal dofinansowania, Wnioskodawca zostaje poinformowany o wyniku oceny merytorycznej, srodowiskowej, oceny ZIT oraz o braku mozliwosci skorzystania z trybu odwoławczego, o którym mowa w art. 53 i 54 ustawy wdrożeniowej.

Po wyborze projektow do dofinansowania, na stronie internetowej www.rpo.lubuskie.pl oraz www.funduszeeuropejskie.gov.pl publikowana jest lista projektów wybranych do dofinansowania w ramach ww. naboru.

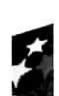

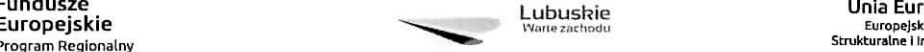

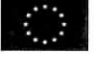

### **Orientacyjny termin rozstrzygni^cia konkursu: kwiecieh/maj 2017 r.**

#### **17. Zabezpieczenie umowy o dofinansowanie**

Nie dotyczy Wnioskodawców będących jednostkami sektora finansów publicznych albo fundacji, których jedynym fundatorem jest Skarb Państwa (art. 206 ust. 4 ustawy z dnia 27 sierpnia 2009 r. o finansach publicznych, Dz. U. 2016 poz. 1870 z późn. zm.).

### **18. Kryteria wyboru projektow wraz z podaniem ich znaczenia**

Wybór projektu do dofinansowania odbywa się w oparciu o kryteria formalne, merytoryczne (horyzontalne i specyficzne), środowiskowe oraz strategiczne przyjęte przez Komitet Monitorujący Regionalny Program Operacyjny - Lubuskie 2020 następującymi uchwałami:

- $\checkmark$  uchwala nr 57/KM-RPO-L2020/2017 Komitetu Monitorującego Regionalny Program Operacyjny - Lubuskie 2020 z dnia 15 lutego 2017 r., zmieniającą uchwałę Nr 4/KM RPO-L2020/2015 Komitetu Monitorujacego Regionalny Program Operacyjny - Lubuskie 2020 z dnia 22 maja 2015 r., w sprawie przyjęcia kryteriów formalnych mających zastosowanie dla Osi Priorytetowych, Działań i typów projektów w ramach RPO-L2020 współfinansowanych z Europejskiego Funduszu Rozwoju Regionatnego (OP 1-5,9),
- $\checkmark$  uchwała nr 62/KM-RPO-L2020/2017 Komitetu Monitorującego Regionalny Program Operacyjny - Lubuskie 2020 z dnia 17 marca 2017 r., zmieniającą uchwałę nr 5/KM RPO-L2020/2015 Komitetu Monitorujacego Regionalny Program Operacyjny - Lubuskie 2020 z dnia 22 maja 2015 r., w sprawie przyjęcia kryteriów merytoryczno-horyzontalnych mających zastosowanie dla Osi Priorytetowych Regionalnego Programu Operacyjnego - Lubuskie 2020 współfinansowanych ze środków Europejskiego Funduszu Rozwoju Regionalnego (OP: 1-5, 9) oraz
- $\checkmark$  uchwała nr 14/KM RPO-L2020/2015 Komitetu Monitorującego Regionalny Program Operacyjny - Lubuskie 2020 z dnia 20 listopada 2015 r., zmieniającą uchwałę nr 10/KM RPO-L2020/2015 Komitetu Monitorujacego Regionalny Program Operacyjny - Lubuskie 2020 z dnia 21 sierpnia 2015 r., w sprawie przyjecia kryteriów oceny strategicznej projektów w ramach Poddziałań Z'mtegrowanych Inwestycji Terytorialnych Miejskiego Obszaru Funkcjonalnego Gorzowa Wlkp.,

Przedmiotowe uchwały stanowia załącznik do niniejszego Regulaminu oraz zostały również zamieszczone na stronie internetowej www.rpo.lubuskie.pl.

**Dofinansowanie w ramach przedmiotowego naboru w trybie pozakonkursowym/Poddziafania RPO-L2020 b^dzie mogl otrzymac wniosek, ktory:**

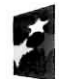

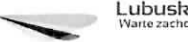

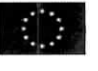

z.

- $\checkmark$  spelnił wszystkie kryteria dopuszczające (horyzontalne i specyficzne dla Poddziałania 9.3.2) i strategiczne w ramach Poddzialah Zintegrowanych Inwestycji Terytorialnych Miejskiego Obszaru Funkcjonalnego Gorzowa Wlkp.) oraz
- $\checkmark$  uzyskał co najmniej 50% możliwych do zdobycia punktów na ocenie merytorycznej (horyzontalnej i specyficznej) oraz
- uzyskał nie mniej niż 50% + 1 pkt możliwych do zdobycia punktów na ocenie pod katem zgodności ze Strategią ZIT MOF Gorzów Wlkp. oraz
- $\checkmark$  uzyskał pozytywna ocenę środowiskowa w zakresie zgodności planowanej inwestycji z wymaganiami dotyczacymi postepowania w sprawie oceny oddziaływania na środowisko (ocena wg kryteriow srodowiskowych).

## **19. Forma i sposob udzielania Wnioskodawcy wyjasnien w kwestiach** dotyczacych **naboru w trybie pozakonkursowym**

IZ RPO-L2020 udziela wszystkim zainteresowanym informacji w zakresie naboru w trybie pozakonkursowym, w tym w sprawie interpretacji zapisów Regulaminu, zakresu wsparcia, procesu wyboru projektów, kwalifikowalności wydatków. Informacje na temat ww. postępowania można uzyskać osobiście, pisemnie lub telefonicznie poprzez kontakt z pracownikami Urzędu Marszałkowskiego Woiewództwa Lubuskiego:

- Departament Programów Regionalnych, Wydział Kontraktacji Inwestycji Publicznych i Środowiskowych, ul. Bolesława Chrobrego 1-3-5 (pokój nr 24 i 55), tel. 68 45 65 127, 145. adresy e-mail: l.olszewska@lrpo.lubuskie.pl: i.wachowski@lrpo.lubuskie.pl.
	- $\checkmark$  Departament Zarzadzania Regionalnym Programem Operacyjnym:
		- $\checkmark$  e-mail: info@rpo.lubuskie.pl

telefoniczny:684565119

 $\checkmark$  osobisty w siedzibie departamentu: ul. Bolesława Chrobrego 1-3-5, 65-043 Zielona Góra (pokój nr $B.10$ , poziom "0").

## **20. Sposob podania do publicznej wiadomosci wyniku naboru oraz informacji o sposobie** postępowania z wnioskami o dofinansowanie po rozstrzygnięciu naboru w trybie **pozakonkursowym**

IZ RPO-L2020 po każdym etapie oceny zamieszcza na stronie internetowej www.rpo.lubuskie.pl liste projektów zakwalifikowanych do kolejnego etapu.

Ponadto, po rozstrzygnięciu naboru w trybie pozakonkursowym IZ RPO-L2020 zamieszcza na stronie internetowej www.rpo.lubuskie.pl oraz na portalu Funduszy Europejskich www.funduszeeuropejskie. gov.pl informację o projektach wybranych do dofinansowania - w formie wykazu projektów wybranych do dofinansowania w trybie pozakonkursowym. Wykaz zawierać będzie: tytuł projektu, nazwę wnioskodawcy, kwotę wnioskowanego dofinansowania, koszt całkowity projektu, wynik oceny, datę

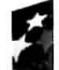

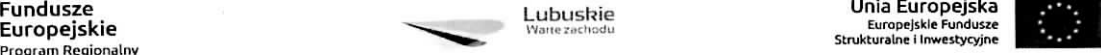

wybrania poszczególnych projektów do dofinansowania, tj. datę zakończenia oceny projektów oraz przewidywany czas realizacji w odniesieniu do kazdego projektu.

Wnioski o dofinansowanie projektów, które w wyniku rozstrzygnięcia niniejszego naboru zostały wybrane do dofinansowania, zostana poddane procedurze przygotowania i podpisania umowy o dofinansowanie, natomiast wnioski o dofinansowanie projektów, które nie zostaną wybrane do dofinansowania będą przechowywane przez ION w celach archiwizacyjnych.

### **21. Srodki odwotawcze przystugujqce Wnioskodawcy**

Z uwagi na stosowanie trybu pozakonkursowego zapisy art. 53 i 54 ustawy z dnia 11 lipca 2014 r. o zasadach realizacji programów w zakresie polityki spójności finansowanych w perspektywie finansowej 2014-2020 (Dz. U. 2016, poz. 217 z późn. zm.) nie mają zastosowania.

### **22. Anulowanie naboru w trybie pozakonkursowyrn**

IZ RPO-L2020 zastrzega sobie prawo do anulowania naboru w następujących przypadkach:

- $\checkmark$  nie wyłonienia kandydatów na ekspertów niezbędnych do oceny wniosków,
- złożenia wniosku o dofinansowanie wyłącznie przez podmiot niespełniający kryteriów aplikowania do udziatu w danym naborze,
- $\checkmark$  nie złożenia wniosku o dofinansowanie,
- $\checkmark$  naruszenia w toku procedury naboru wniosków przepisów prawa i/lub zasad regulaminu, które są istotne i niemożliwe do naprawienia,
- $\checkmark$  zaistnienia sytuacji nadzwyczajnej, której strony nie mogły przewidzieć w chwili ogłoszenia wezwania do złożenia wniosku, a której wystąpienie czyni niemożliwym lub rażąco utrudnia kontynuowanie procedury lub stanowi zagrozenie dla interesu publicznego,
- $\checkmark$  ogłoszenie aktów prawnych lub wytycznych horyzontalnych w istotny sposób sprzecznych z postanowieniami niniejszego regulaminu.

## **23. Zwi^kszenie kwoty przeznaczonej na dofinansowanie projektu w naborze w trybie pozakonkursowyrn**

W przypadku pojawienia się dodatkowych środków, Zarząd Województwa Lubuskiego może zwiększyć kwotę dofinansowania projektom znajdującym się na liście projektów wybranych do dofinansowania. Wybór projektów musi objąć projekty, które uzyskały taką samą liczbę punktów w ramach naboru w trybie pozakonkursowym.

W przypadku zwiększenia przez Zarząd Województwa Lubuskiego kwoty dofinansowania projektu, przed podpisaniem aneksu do umowy o dofinansowanie, niezbędna jest aktualizacja załącznika nr 5 do SZOOP RPO-L2020, tj. Wykaz projektów zidentyfikowanych przez właściwą instytucję w ramach trybu pozakonkursowego.

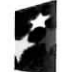

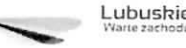

ē

#### **24. Wskazniki monitorowania post^pu rzeczowego w ramach projektu**

Wnioskodawca ubiegający się o dofinansowanie zobowiązany jest przedstawić we wniosku o dofinansowanie projektu wskaźniki produktu oraz wskaźniki rezultatu bezpośredniego. Wnioskodawca zobowiązany jest do wyboru co najmniej po 1 wskaźniku produktu i 1 rezultatu bezpośredniego, dla których wartość docelowa wskaźnika jest wieksza od "0".

Podstawa definicji wskaźników kluczowych wskazanych w Regulaminie jest Wspólna Lista Wskaźników Kluczowych 2014-2020 (WLWK) – katalog definicji dla Celów Tematycznych finansowanych z Europejskiego Funduszu Rozwoju Regionalnego, Funduszu Spojnosci oraz dla pomocy technicznej (wskaźniki z tej listy zostały wpisane do Załącznika nr 2 Szczegółowego Opisu Osi Priorytetowych).

### **Wnioskodawca we wniosku o dofinansowanie (sekcja C formularza wniosku oraz w Studium Wykonalnosci) zobowiazany jest okreslic/wybrac:**

- 1. Obligatoryjne wskazniki produktu i rezultatu, w tym wskaznik wlaczony do Ram Wykonania RPO Lubuskie 2020,
- 2. Wskaźniki horyzontalne dotyczące miejsc pracy,
- 3. Wskaźniki horyzontalne inne niż dotyczące miejsc pracy,
- 4. Pozostałe wskaźniki wymienione w Załączniku nr 2 do Szczegółowego Opisu Osi Priorytetowych.

## 1. Obligatoryjne wskaźniki produktu i rezultatu, w tym wskaźnik włączony do Ram Wykonania **RPO Lubuskie 2020**

Zgodnie z Wykazem projektów zidentyfikowanych przez właściwą instytucję w ramach trybu pozakonkursowego (będącym załącznikiem nr 5 do SzOOP RPO-L2020) Wnioskodawca zobowiazany jest wybrać i monitorować wskaźnik produktu:

- Liczba wspartych obiektów infrastruktury jednostek organizacyjnych systemu oświaty (szt.)

i podać wartość docelową wynoszącą co najmniej 6 szt. Powyższy wskaźnik jest wskaźnikiem agregujacym.

W związku z powyższym, zgodnie z sekcją 2.2.1 pkt 7 Wytycznych w zakresie monitorowania postępu rzeczowego realizacji programów operacyjnych na lata 2014-2020, Wnioskodawca jest zobligowany do określenia wartości docelowej wskaźnika, który wchodzi w skład powyższego wskaźnika:

1. Liczba wspartych obiektów infrastruktury kształcenia zawodowego.

Ponadto Wnioskodawca zobligowany jest do wybrania i monitorowania poniższego wskaźnika produktu:

- Potencjał objętej wsparciem infrastruktury w zakresie opieki nad dziećmi lub infrastruktury edukacyjnej (Cl 35) (osoby)

i podać wartość docelowa wynoszaca co najmniej 2635 osób.

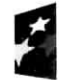

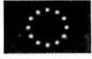

## **2. Wskazniki horyzontalne dotycza^ce miejsc pracy**

Wnioskodawca zobowiązany jest wybrać i określić wartość docelową przynajmniej jednego z poniższych wskaźników dot. miejsc pracy:

- Wzrost zatrudnienia we wspieranych przedsiębiorstwach O/K/M (Cl 8) (EPC),
- Wzrost zatrudnienia we wspieranych podmiotach (innych niż przedsiębiorstwa) (EPC),
- Liczba utrzymanych miejsc pracy (EPC),
- Liczba nowo utworzonych miejsc pracy pozostałe formy (EPC).

W przypadku, gdy w wyniku realizacji projektu nie przewiduje się wzrostu zatrudnienia/utrzymania miejsc pracy/utworzenia nowych miejsc pracy, Wnioskodawca we wniosku o dofinansowanie wybiera jeden z ww. wskaźników i w kolumnie Wartość docelowa wskaźnika wpisuje wartość "0".

W przypadku wskaźników horyzontalnych dotyczących miejsc pracy wartość docelową należy określić dla kobiet, mężczyzn oraz ogółem.

## **3. Wskazniki horyzontalne inne niz dotyczqce miejsc pracy**

Wnioskodawca zobowiązany jest wybrać i określić wartości docelowe wskaźników horyzontalnych tylko w przypadku. gdy dotycza one zakresu proiektu:

- $\checkmark$  Liczba obiektów dostosowanych do potrzeb osób z niepełnosprawnościami (szt.),
- $\checkmark$  Liczba osób objetych szkoleniami/doradztwem w zakresie kompetencji cyfrowych O/K/M (osoby),
- $\checkmark$  Liczba projektów, w których sfinansowano koszty racjonalnych usprawnień dla osób z niepelnosprawnosciami (szt.).

W przypadku, gdy projekt nie realizuje powyższych wskaźników, we wniosku o dofinansowanie nie należy ich wybierać.

## **4. Pozostate wskazniki**

Wnioskodawca zobowiązany jest wybrać i określić wartości docelowe niewymienionych wyżej wskaźników zawartych w Załączniku nr 2 do Szczegółowego Opisu Osi Priorytetowych, wyłącznie w przypadku. gdy sa one adekwatne do zakresu proiektu.

W przypadku, gdy projekt nie realizuje żadnych wskaźników, we wniosku o dofinansowanie nie należy ich wybierać.

## **Wskazniki specyficzne dla programu, zawarte w sekcji C** formularza **wniosku**

Wnioskodawca ubiegający się o dofinansowanie może wybrać i określić wartość docelowa poniższego wskaźnika rezultatu:

 $\checkmark$  Liczba użytkowników infrastruktury kształcenia zawodowego wspartej w programie (osoby/rok).

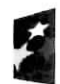

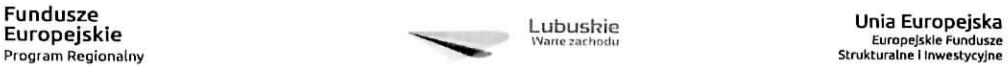

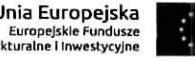

#### **Wskazniki specyficzne dla projektu, zawarte w sekcji C formularza wniosku**

W ramach naboru w trybie pozakonkursowym nie przewidziano tego typu wskaźników.

Wszystkie wybrane we wniosku o dofinansowanie wskazniki musza, odzwierciedlac zatozone cele realizowanego projektu oraz być logicznie powiązane z rezultatami, jakie Wnioskodawca zamierza osiagnać w wyniku realizacji danego przedsięwzięcia. Należy również zwrócić uwagę, że we wskaźnikach może być odzwierciedlone spełnienie niektórych kryteriów wyboru projektów.

Ponadto, osiągnięcie zakładanych we wniosku o dofinansowanie wartości poszczególnych wskaźników powinno zostac potwierdzone wiarygodnymi dokumentami, okreslonymi na etapie aplikowania o srodki, a weryfikowanymi podczas kontroli projektu.

Należy pamietać, że wybrane w formularzu wniosku wskaźniki (w tym ich wartości docelowe) muszą być spójne ze wskaźnikami (i ich wartościami docelowymi) podanymi w pozostałej dokumentacji aplikacyjnej (w tym w Studium wykonalności).

#### **25, Kwalifikowalnosc wydatkow**

î

Kwalifikowalność wydatków dla projektów współfinansowanych ze środków krajowych i unijnych w ramach RPO-L2020 musi być zgodna z przepisami unijnymi i krajowymi, w tym w szczególności z:

- $\checkmark$  Rozporządzeniem Parlamentu Europejskiego i Rady (UE) nr 1303/2013 z dnia 17 grudnia 2013 r. ustanawiajace wspolne przepisy dotyczace Europejskiego Funduszu Rozwoju Regionalnego, Europejskiego Funduszu Społecznego, Funduszu Spójności, Europejskiego Funduszu Rolnego na rzecz Rozwoju Obszarów Wiejskich oraz Europejskiego Funduszu Morskiego i Rybackiego oraz ustanawiające przepisy ogólne dotyczące Europejskiego Funduszu Rozwoju Regionalnego, Europejskiego Funduszu Społecznego, Funduszu Spójności i Europejskiego Funduszu Morskiego i Rybackiego oraz uchylajace rozporzadzenie Rady (WE) nr 1083/2006;
- $\checkmark$  Rozporzadzeniem Delegowanym Komisji (UE) nr 480/2014 z dnia 3 marca 2014 r. uzupełniające rozporzadzenie Parlamentu Europejskiego i Rady (UE) nr 1303/2013 ustanawiajace wspolne przepisy dotyczace Europejskiego Funduszu Rozwoju Regionalnego, Europejskiego Funduszu Społecznego, Funduszu Spójności, Europejskiego Funduszu Rolnego na rzecz Rozwoju Obszarów Wiejskich oraz Europejskiego Funduszu Morskiego i Rybackiego oraz ustanawiające przepisy ogólne dotyczące Europejskiego Funduszu Rozwoju Regionalnego, Europejskiego Funduszu Spotecznego, Funduszu Spojnosci i Europejskiego Funduszu Morskiego i Rybackiego;
- $\checkmark$  Ustawa z dnia 11 lipca 2014 r. o zasadach realizacji programów w zakresie polityki spójności finansowanych w perspektywie finansowej 2014-2020 (Dz.U. 2016 poz. 217 z późn. zm.);
- V zasadami okreslonymi w Szczegolowym Opisie Osi Priorytetowych RPO-L2020;
- $\checkmark$  Wytycznymi Ministra Rozwoju w zakresie kwalifikowalności wydatków w ramach Europejskiego Funduszu Rozwoju Regionalnego, Europejskiego Funduszu Spotecznego oraz Funduszu Spójności na lata 2014-2020 z dnia 19 września 2016 r. z zastrzeżeniem, że w ramach niniejszego wezwania do złożenia wniosków IZ RPO-L2020 wskazała w Załączniku nr 7 do niniejszego Regulaminu - Katalogu wydatków kwalifikowalnych i niekwalifikowalnych w ramach

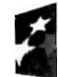

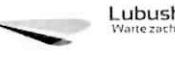

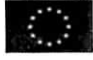

## **26. Dokumenty strategiczne i branzowe**

- $\checkmark$  Umowa Partnerstwa na lata 2014-2020 Programowanie perspektywy finansowej na lata 2014 - 2020 z dnia 21 maja 2014 r.;
- $\checkmark$  Strategia UE dla Regionu Morza Bałtyckiego;
- $\checkmark$  Strategia Rozwoju Polski Zachodniej do roku 2020;
- $\checkmark$  Strategia Rozwoju Województwa Lubuskiego 2020;
- $\checkmark$  Strategia ZIT MOF Gorzów Wlkp.;
- $\checkmark$  Regionalny Program Operacyjny Lubuskie 2020;
- •S Rozporzadzenie Parlamentu Europejskiego i Rady (UE) nr 1301/2013 z dnia 17 grudnia 2013 r. w sprawie Europejskiego Funduszu Rozwoju Regionalnego i przepisow szczegolnych dotyczących celu "lnwestycje na rzecz wzrostu i zatrudnienia" oraz w sprawie uchylenia rozporzadzenia (WE) nr 1080/2006 (DZ.U.UE.L.2013.347.289);
- $\checkmark$  Rozporządzenie Komisji (UE) nr 651/2014 z dnia 17 czerwca 2014 r. uznające niektóre rodzaje pomocy za zgodne z rynkiem wewnętrznym w zastosowaniu art. 107 i 108 Traktatu;
- $\checkmark$  Wytyczne Ministra Infrastruktury i Rozwoju w zakresie zagadnień związanych z przygotowaniem projektów inwestycyjnych, w tym projektów generujących dochód i projektów hybrydowych na lata 2014-2020;
- $\checkmark$  Instrukcja do opracowania Studium Wykonalności dla projektów inwestycyjnych ubiegających się o wsparcie z EFRR w ramach Regionalnego Programu Operacyjnego - Lubuskie 2020.
- $\checkmark$  Ustawa "Prawo budowlane" (Dz.U. 2016 nr 0 poz. 290 z późn. zm.);
- $\checkmark$  Plan zagospodarowania przestrzennego woj. lubuskiego z dnia 21 marca 2012 r.,
- $\checkmark$  Wspólna Lista Wskaźników Kluczowych 2014-2020 (WLWK) katalog definicji dla Celów Tematycznych finansowanych z Europejskiego Funduszu Rozwoju Regionalnego, Funduszu Spójności oraz dla pomocy technicznej;
- $\checkmark$  Plan Rozwoju Szkolnictwa Zawodowego w województwie lubuskim;
- $\checkmark$  Program Rozwoju Innowacji Województwa Lubuskiego;
- $\checkmark$  Barometr zawodów: www.barometrzawodów.pl.

# **27. Wzor wniosku o dofinansowanie projektu**

Wzór wniosku o dofinansowanie projektu, którym należy się posługiwać ubiegając się o dofinansowanie projektu w ramach naboru w trybie pozakonkursowym jest przyjmowany przez IZ RPO-L2020 w formie uchwaty ZWL i jest zafacznikiem do Regulaminu naboru.

Wnioskodawca wypełnia wniosek o dofinansowanie zgodnie z "Instrukcją wypełnienia wniosku o dofinansowanie projektu w ramach Osi Priorytetowej 2-5 i 9 RPO-L202Q".

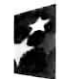

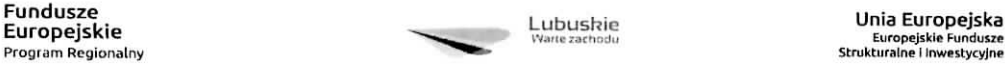

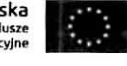

W ramach niniejszego naboru obowiązuje wzór wniosku o dofinansowanie projektu oraz Instrukcja wypełnienia wniosku o dofinansowanie projektu przyjęte Uchwałą Zarządu Województwa Lubuskiego z dnia 28 lutego 2017 r.

### **28. Wzor umowy o dofinansowanie projektu**

Wzór umowy o dofinansowanie projektu, który będzie zawierany z Wnioskodawcą projektu wybranego do dofinansowania, przyjmowany jest przez IZ RPO-L2020 w formie uchwaly ZWL i stanowi zalacznik do Regulaminu naboru.

W ramach niniejszego naboru obowiązuje wzór umowy o dofinansowanie projektu przyjęty uchwałą Zarządu Województwa Lubuskiego w dniu 22 marca 2017 r.

### **29. Zai^czniki do Regulaminu naboru**

- 1) Wzór wniosku o dofinansowanie projektu.
- 2) Instrukcja wypetniania wniosku o dofinansowanie projektu.
- 3) Kryteria wyboru projektów obowiązujące dla wezwania Nr RPLB.09.03.02-IZ.00-08-P01/17.
- 4) Informacje, jakie powinien zawierac Kompleksowy plan rozwoju szkolnictwa zawodowego w tym kompleksowy plan wykorzystania powstalej infrastruktury.
- 5) Wzór umowy o dofinansowanie projektu wraz z załącznikami.
- 6} Instrukcja do opracowania Studium Wykonalnosci dla projektow inwestycyjnych ubiegajacych sie o wsparcie z EFRR w ramach Regionalnego Programu Operacyjnego - Lubuskie 2020 (przyjęta uchwałą nr 83/977/16 ZWL z dnia 12 stycznia 2016 r.).
- 7) Katalog wydatków kwalifikowalnych i niekwalifikowalnych w ramach wezwania NrRPLB.09.03.02-IZ.OO-08-P01/17.

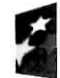

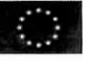